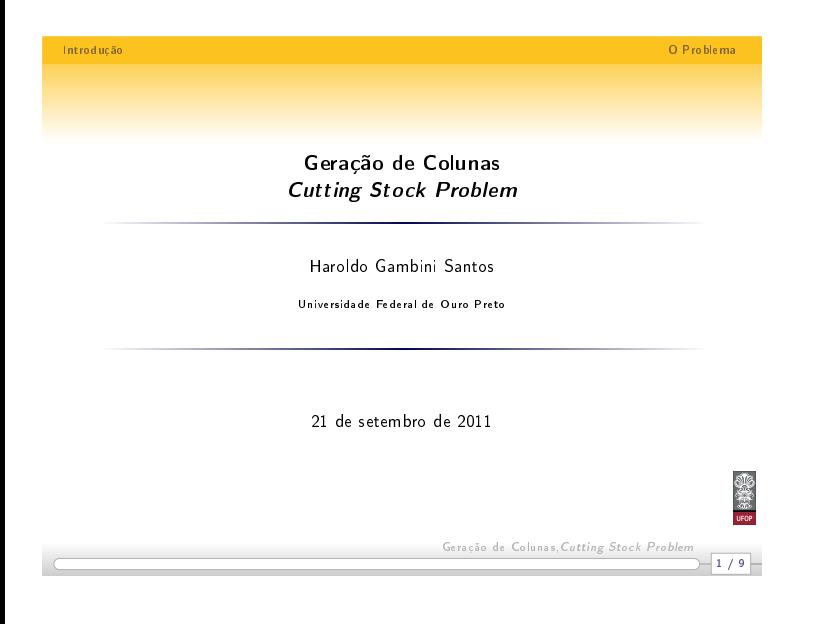

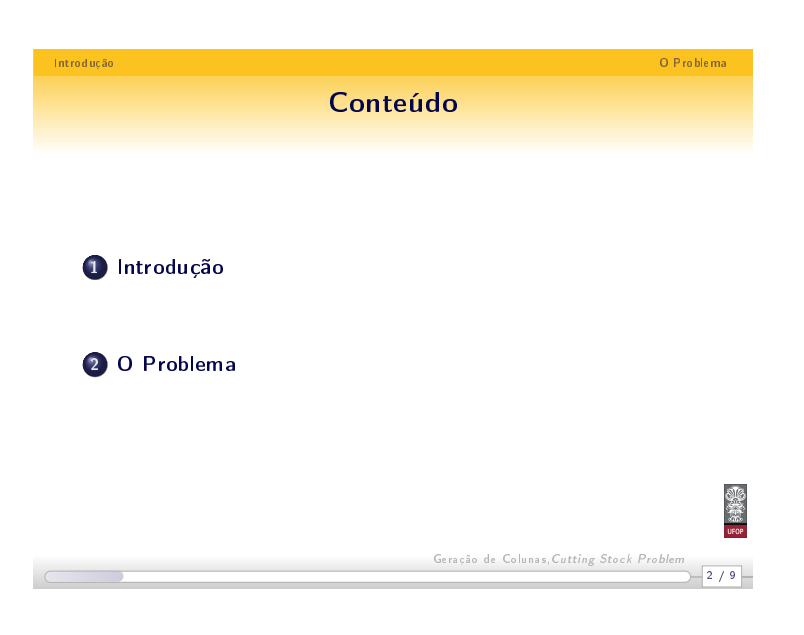

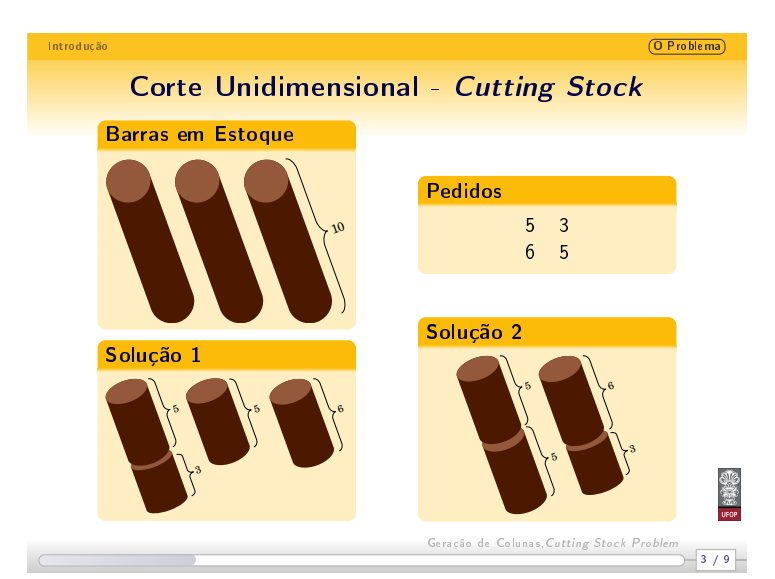

 ${\sf Not}$ 

Notas

 $Notas$ 

<span id="page-0-0"></span>

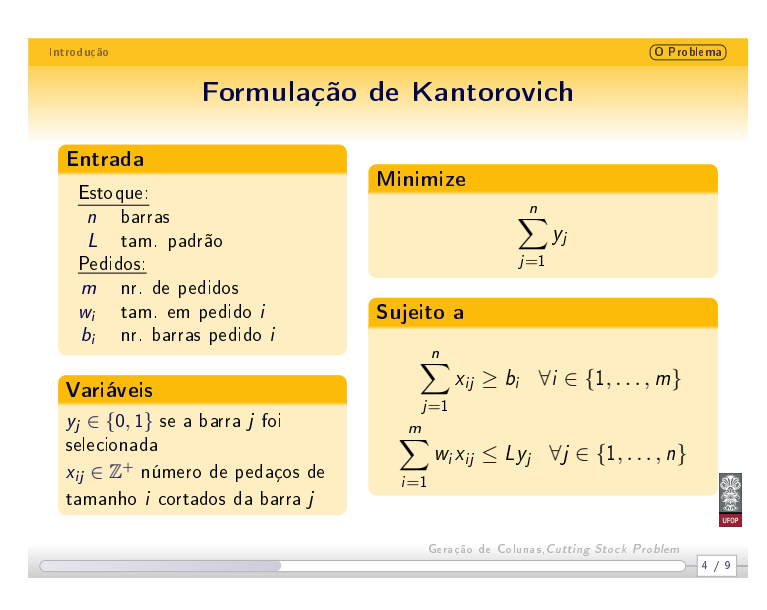

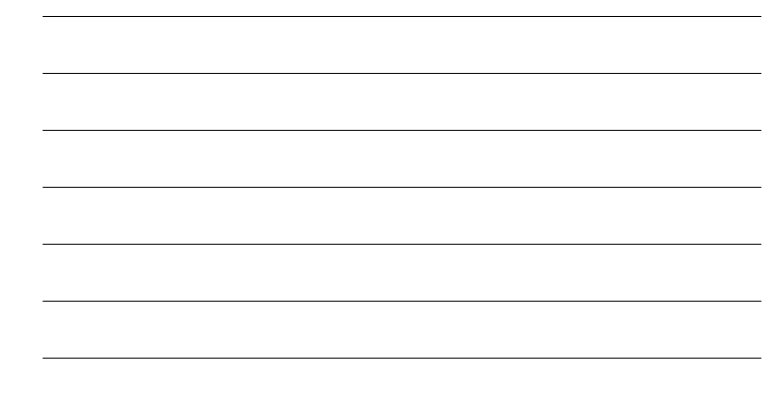

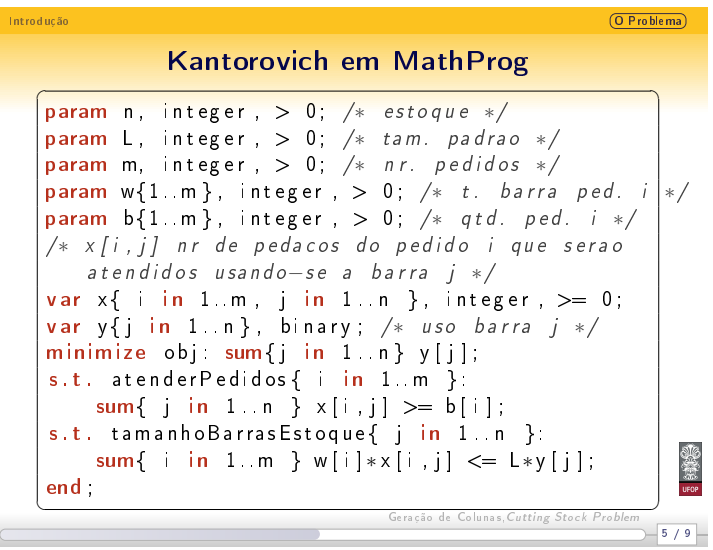

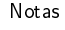

Notas

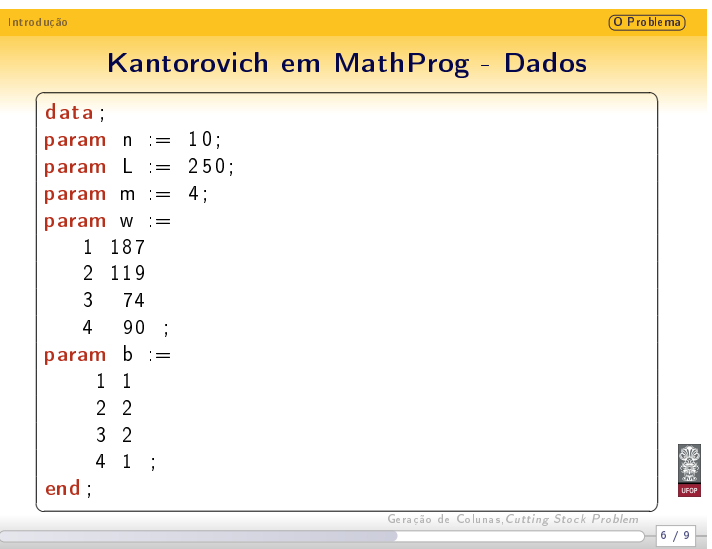

## Notas

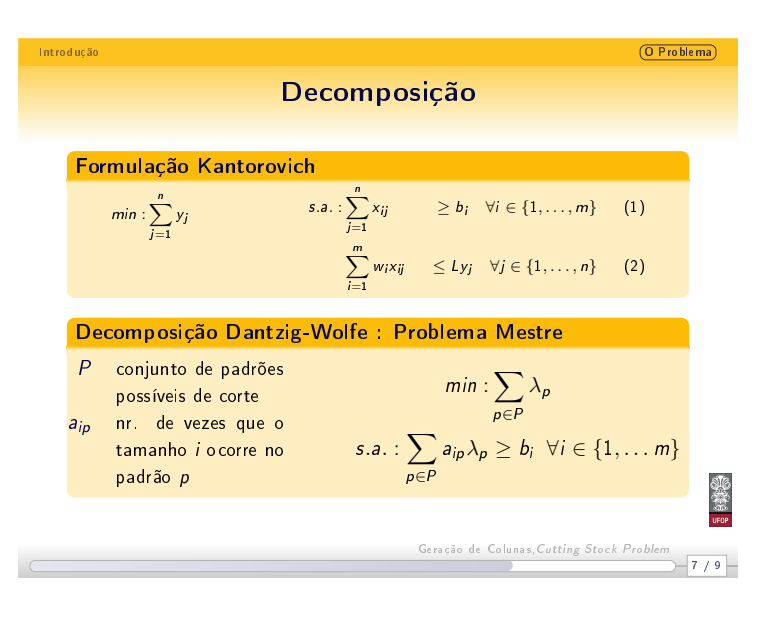

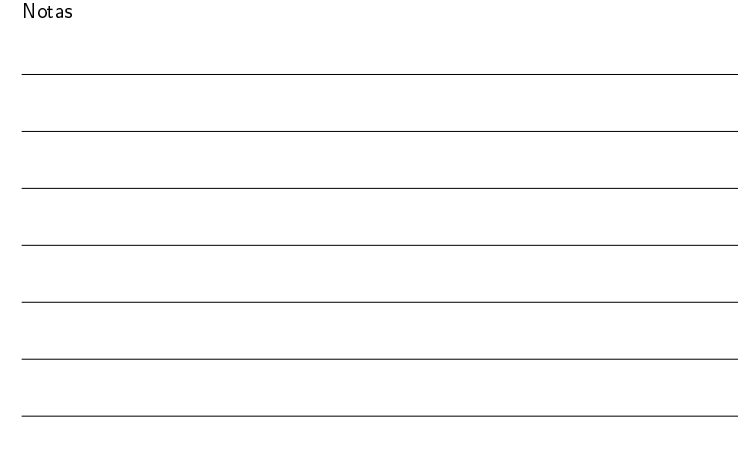

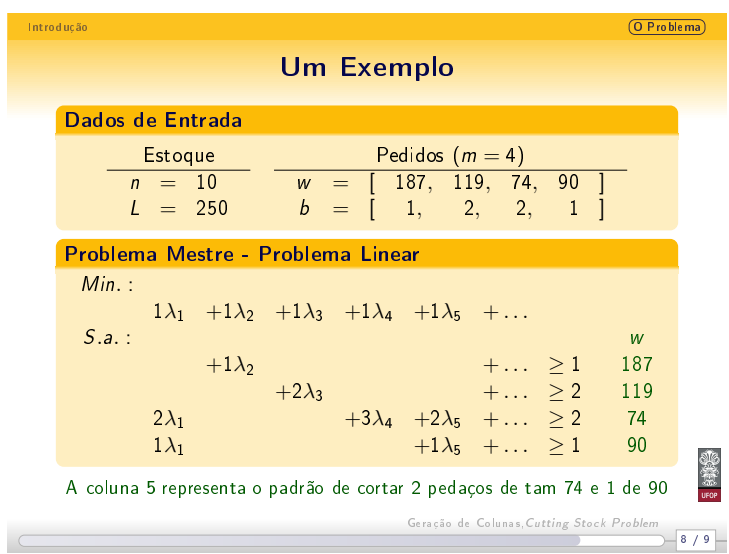

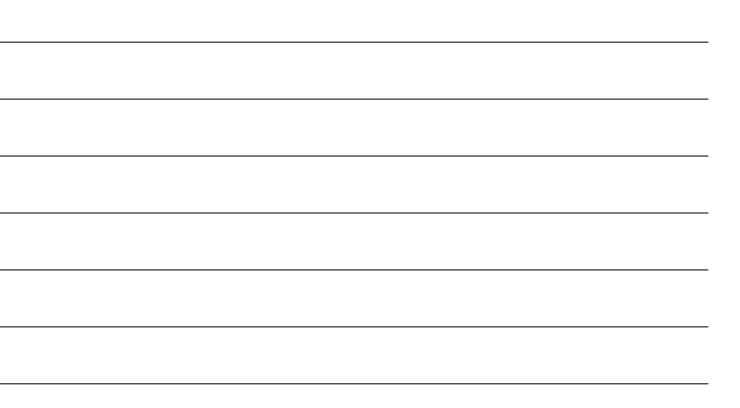

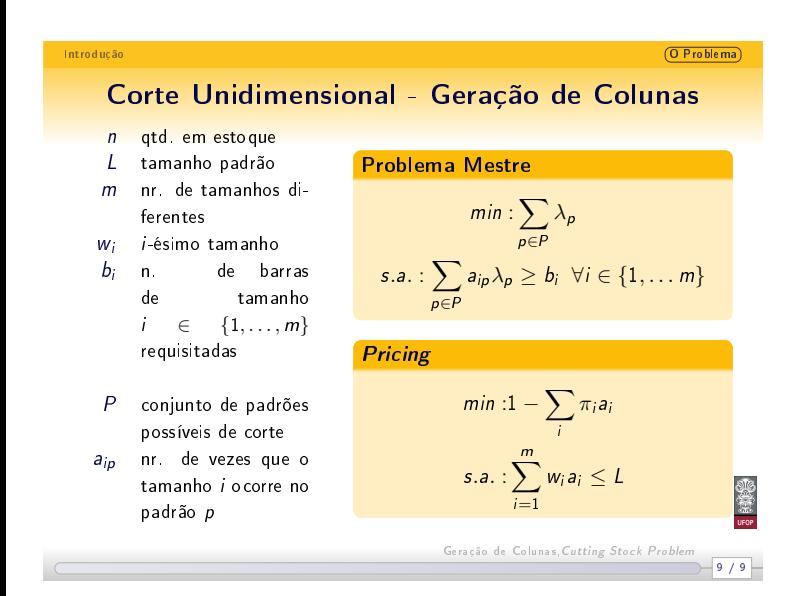

Notas

Notas